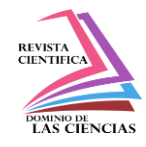

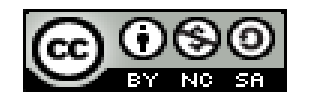

**DOI: http://dx.doi.org/10.23857/dc.v6i3.1301**

Ciencias de la educación Artículo de investigación

# *CmapTools como herramienta innovadora para el proceso de enseñanzaaprendizaje*

*CmapTools as an innovative tool for the teaching-learning process*

*CmapTools como uma ferramenta inovadora para o processo de ensinoaprendizagem*

Erwin Alejandro Villamil-Moreira<sup>I</sup> [evillamil8618@pucem.edu.ec](mailto:evillamil8618@pucem.edu.ec) [https://orcid.org/0000-0002-4223-4118](https://orcid.org/0000-0001-9539-7896)

Marcos Fernando Pazmiño-Campuzano<sup>II</sup> [mpazmiño@pucem.edu.ec](mailto:mpazmiño@pucem.edu.ec) [https://orcid.org/0000-0002-9534-2059](https://orcid.org/0000-0001-9539-7896)

Esthela María San Andrés-Laz<sup>III</sup> [esanandres@pucem.edu.ec](mailto:esanandres@pucem.edu.ec) [https://orcid.org/0000-0003-3462-8528](https://orcid.org/0000-0002-5591-3777)

**\*Recibido:** 22 de mayo de 2020 **\*Aceptado:** 23 de junio de 2020 **\* Publicado:** 18 de julio de 2020

- I. Licenciado en Ciencias de la Educación Mención Ingles, Pontificia Universidad Católica del Ecuador, sede Manabí, Portoviejo, Ecuador.
- II. Magíster en Gerencia Educativa, Ingeniero en Sistemas Informáticos, Pontificia Universidad Católica del Ecuador, sede Manabí, Portoviejo, Ecuador.
- III. Magíster en Gerencia Educativa, Doctor en Ciencias Pedagógicas, Ingeniero en Sistemas Computacionales, Tecnólogo Programador, Pontificia Universidad Católica del Ecuador, sede Manabí, Portoviejo, Ecuador.

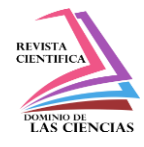

## **Resumen**

Los mapas conceptuales son esquemas u organizadores gráficos, que permiten sintetizar de manera ilustrativa la información que los estudiantes han adquirido de algún tema en específico, su aporte contribuye al desarrollo del pensamiento, agilidad mental, habilidades lectoras e inteligencia espacial, necesarios para desarrollar el proceso de enseñanza-aprendizaje. Este recurso esquemático también es viable para la representación de mapas conceptuales, incluyendo estructuras de proposiciones, con el fin de revelar las relaciones entre las ideas y los conocimientos previos obtenidos por los alumnos. Añadiendo las herramientas Web 2.0 como CmapTools que es una estrategia innovadora y atractiva para los estudiantes, se buscó demostrar a partir de estudios teóricos que la implementación ayuda a potenciar las destrezas. La metodología que se aplicó en el presente trabajo fue la investigación bibliográfica, consultando información fidedigna y el método inductivo-deductivo en la redacción del artículo. Con el objetivo de determinar el estudio de la herramienta CmapTools para la elaboración de mapas conceptuales desde el punto de vista práctico, al momento de organizar y representar los contenidos. Los resultados demostraron a través del análisis de la extensa literatura, que la aplicación y el uso de esta herramienta digital potencia las habilidades en el aprendizaje, como también es innovadora para los estudiantes al momento de ser aplicadas.

**Palabras claves:** Mapas conceptuales; enseñanza-aprendizaje; herramientas Web 2.0; CmapTools.

## **Abstract**

Concept maps are diagrams or graphic organizers that allow illustratively synthesizing the information that students have acquired on a specific topic, their contribution contributes to the development of thought, mental agility, reading skills and spatial intelligence, necessary to develop the process. teaching-learning. This schematic resource is also feasible for the representation of concept maps, including proposition structures, in order to reveal the relationships between ideas and prior knowledge obtained by students. Adding Web 2.0 tools such as CmapTools, which is an innovative and attractive strategy for students, we sought to demonstrate from theoretical studies that implementation helps to enhance skills. The methodology applied in the present work was bibliographic research, consulting reliable information and the inductive-deductive method in writing the article. With the aim of determining the study of the CmapTools tool for the elaboration

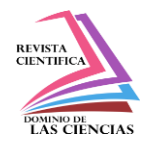

of conceptual maps from a practical point of view, when organizing and representing the contents. The results demonstrated through the analysis of the extensive literature that the application and use of this digital tool enhances learning skills, as well as being innovative for students when applied.

**Keywords:** Concept maps; teaching-learning; Web 2.0 tools; CmapTools.

## **Resumo**

Os mapas conceituais são diagramas ou organizadores gráficos que permitem sintetizar ilustrativamente as informações que os alunos adquiriram sobre um tópico específico; sua contribuição contribui para o desenvolvimento do pensamento, agilidade mental, habilidades de leitura e inteligência espacial, necessárias para o desenvolvimento do processo. ensinoaprendizagem. Este recurso esquemático também é viável para a representação de mapas conceituais, incluindo estruturas de proposições, a fim de revelar as relações entre idéias e conhecimentos prévios obtidos pelos alunos. Adicionando ferramentas da Web 2.0, como o CmapTools, que é uma estratégia inovadora e atraente para os alunos, procuramos demonstrar a partir de estudos teóricos que a implementação ajuda a aprimorar as habilidades. A metodologia aplicada no presente trabalho foi a pesquisa bibliográfica, consultando informações confiáveis e o método indutivo-dedutivo na redação do artigo. Com o objetivo de determinar o estudo da ferramenta CmapTools para a elaboração de mapas conceituais do ponto de vista prático, ao organizar e representar o conteúdo. Os resultados demonstraram através da análise da extensa literatura que a aplicação e o uso desta ferramenta digital aprimora as habilidades de aprendizagem, além de ser inovador para os alunos quando aplicados.

**Palavras-chave**: Mapas conceituais; ensino-aprendizagem; Ferramentas da Web 2.0; CmapTools.

## **Introducción**

Los mapas conceptuales son una herramienta diseñada para facilitar el aprendizaje de textos extensos, que en ocasiones suele confundir a muchos estudiantes, cumplen con la función de hacer más factible el aprendizaje. De tal manera estas herramientas ayudan a sintetizar los contenidos y a obtener las ideas principales más importantes. Además, que viabiliza la gestión de conocimientos e interactuar con otros alumnos.

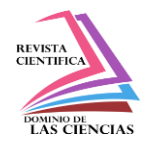

En España, el uso de mapas conceptuales, constituye un instrumento útil de representación del conocimiento, el cual es parte de la innovación que se desea aplicar siendo de gran ayuda para reconocer visualmente los conceptos más significativos (Galván & Gutiérrez, 2018). También se ha demostrado que las Tics como herramienta innovadora cada vez están más presente en la vida cotidiana de los estudiantes, de tal forma el sistema escolar está en el deber de mejorar sus procesos de formación, y los docentes a prepararse para una adecuada ejecución de los temas planificados, con ayuda de herramientas tecnológicas como la Web 2.0(López , Llorent, & Medina, 2017).

En México, el objetivo fue desarrollar una propuesta de tipo conceptual, que requiere pasar por varias etapas de trabajo, mediante las cuales se definen grados, se crearon clases, se establecieron relaciones y se identificaron aquellos elementos que se incluyeron en su diseño, respaldando la investigación en nuevos datos para la identificación de las tareas generales y sustantivas a representar (Herrera, 2017). Otro método empleado es desarrollar un Fislet (Enseñanza de la física con material interactivo) que consiste en incorporar secuencia de acciones y representar de manera gráfica la resolución de problemas físicos (Moreno, Angulo, Reducindo, & Aguilar, 2018).

En Cuba, se diseñó la construcción y manejo de uso de mapas conceptuales a partir de las teorías de D. Ausubel, que se caracteriza por el desarrollo cognoscitivo y deductivo de los alumnos, los cuales son importantes para la nueva época de aprendizaje, ya que favorece a la clasificación de sus textos en forma más ordena (Vidal, Vialart, & Ríos, 2007).

En Chile, el uso del mapa conceptual fue importante y se usa en algunos niveles de educación. Por lo que su construcción de ideas es apreciada de forma positiva, ya que el aporte que brinda a los estudiantes es puntual al momento de analizar los temas planteados por los docentes. Sin embargo, el manejo de la herramienta CmapTools en ocasiones suele confundir su utilidad (Jara & Castro, 2017). También se evidencia un aumento en el aprendizaje, referente a los distintos conocimientos en los salones de clase, con identificación de conceptos claves en la formación académica (Reyes & Ramos, 2018). En Colombia, se demostró la representación más asociada con las ideas del autor, evidenciándose la falencia en el aprendizaje de nociones en lo que respecta a los mapas conceptuales (Gordillo, Pinzon, & Martinez, 2017).

Se ha podido investigar que, en Ecuador, no son descocidos los mapas conceptuales en el ámbito educativo, es más el Ministerio de Educación del Ecuador promueve su uso junto a otros organizadores o andamios, la cual sirve de ayuda para fortalecer los conocimientos que son

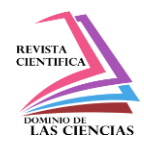

abordados en las instituciones (Mineduc, 2014). También son considerados dentro de los criterios de formación, ya que estas representaciones gráficas ejecutadas por los estudiantes fortalecen el intelecto, al momento de sintetizar procesos extensos que en ocasiones fatigan a los receptores (Minudec, 2016).

Los mapas conceptuales no son herramientas que habitualmente necesitan ser evaluados, como el caso de los test o lecciones, estos más bien están enfocados en la revisión de tipo cualitativo, los cuales procuran que la información expresada en los mapas por los estudiantes sea la misma idea que el docente brindó en sus temas, evidenciando de esta forma la ayuda que facilita al aprendizaje significativo. Además, esta permite proporcionar la labor del docente al momento de evaluar, ya sea de manera oral o escrita (Severiche, Jaimes, & Acevedo, 2014).

Se pudo comprobar que el uso de los mapas conceptuales en muchas instituciones educativas del Ecuador favorece al aprendizaje, de manera que los estudiantes motivan el desarrollo crítico, la creatividad y el trabajo grupal en clases. Obteniendo como resultado trabajos concretos, donde el conocimiento adquirido se expresa, para poder ser claro al momento de presentarlos a sus compañeros, en este punto los docentes están solo como guía para enfocar la organización lógica de los conceptos (Lozano, 2015).

Este trabajo investigativo tiene como objetivo determinar el estudio de la herramienta CmapTools para la elaboración de mapas conceptuales desde el punto de vista práctico al momento de organizar y representar los contenidos.

## **Materiales y Métodos**

En el presente estudio se aplicó la investigación bibliográfica mediante la revisión minuciosa de información confiable para darle sustento teórico y científico al trabajo. También se aplicó el método inductivo-deductivo que permitió organizar y estructurar datos teóricos realizados en investigaciones previas, facilitando el procesamiento del contenido y redacción del artículo; además, se puede apreciar un análisis profundo y discusión de palabras claves en la investigación para finalmente deducir las conclusiones sobre la herramienta digital CmapTools y sus utilidades en el desarrollo de habilidades en el aprendiz.

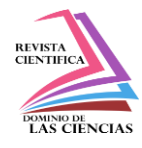

#### **Análisis y Discusión de los resultados**

El uso de la herramienta CmapTools es una propuesta innovadora en las instituciones educativas, desde las dimensiones didácticas, pedagógicas y tecnológicas la cual ayuda al desarrollo de las habilidades lectoras en los estudiantes, además de consolidar sus destrezas cognitivas en los procesos de reflexión, análisis y síntesis. En la figura 1, se presenta un esquema ilustrativo del uso de esta herramienta que contribuye a la educación en diferentes países.

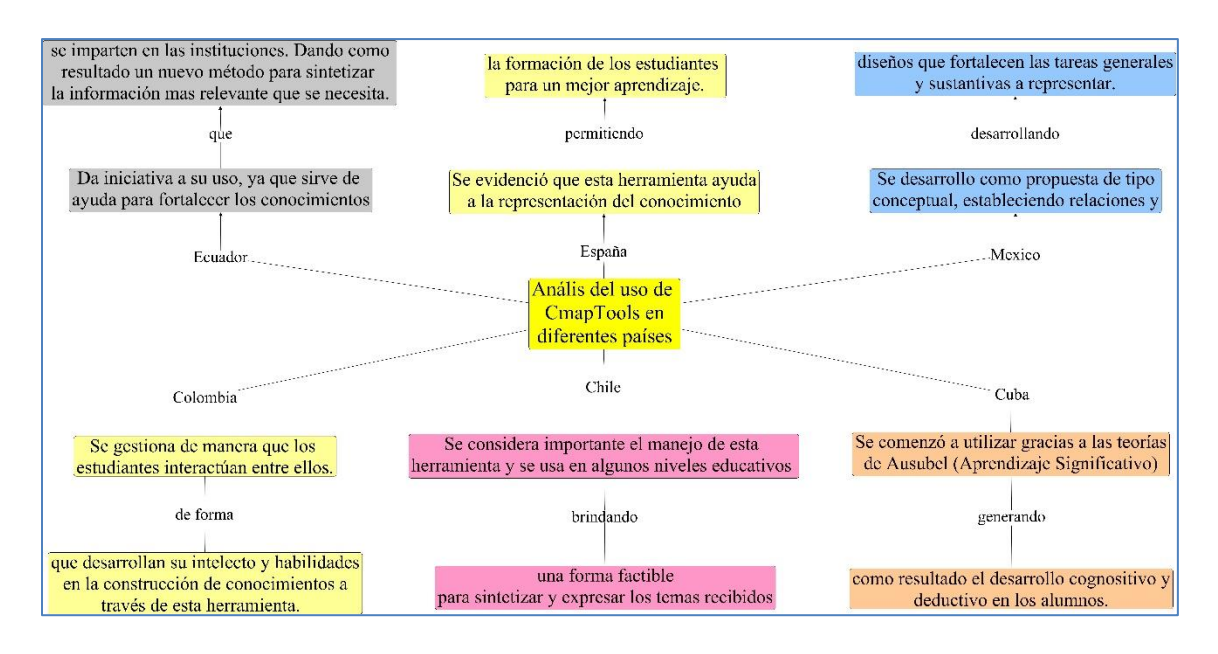

**Figura 1.** Diagrama sobre el uso de CmapTools en otros países

En la figura 1 se puede distinguir un resumen de los países donde la herramienta CmapTools es de mucha utilidad, para fortalecer el proceso de enseñanza-aprendizaje, brindando apoyo en la educación actual desarrollando los nuevos saberes que se van adquiriendo.

Los mapas conceptuales fueron inventados por los psicólogos Joseph Novak y el Británico Tony Buzan respectivamente, ellos tomaron iniciativa desde el punto de vista que todas las personas actuamos acorde a nuestros criterios de pensamientos y la manera de percibir, es así como se crean modelos, ideas y asociaciones que nos llevan a una información específica (Martínez, y otros, 2014). Son un aporte fundamental en el ámbito educativo, ya que sus esquemas facilitan la formación de estructuras a través de preposiciones, sea de manera implícita o explícita. También

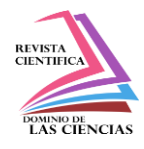

esta herramienta nos ayuda a organizar de modo ordenado los conocimientos obtenidos (Cadenas, 2002).

En la figura 2, se presentan las concepciones de las estrategias, métodos y recursos esquemáticos, que hacen generar al alumno destrezas conceptuales como actitudinales.

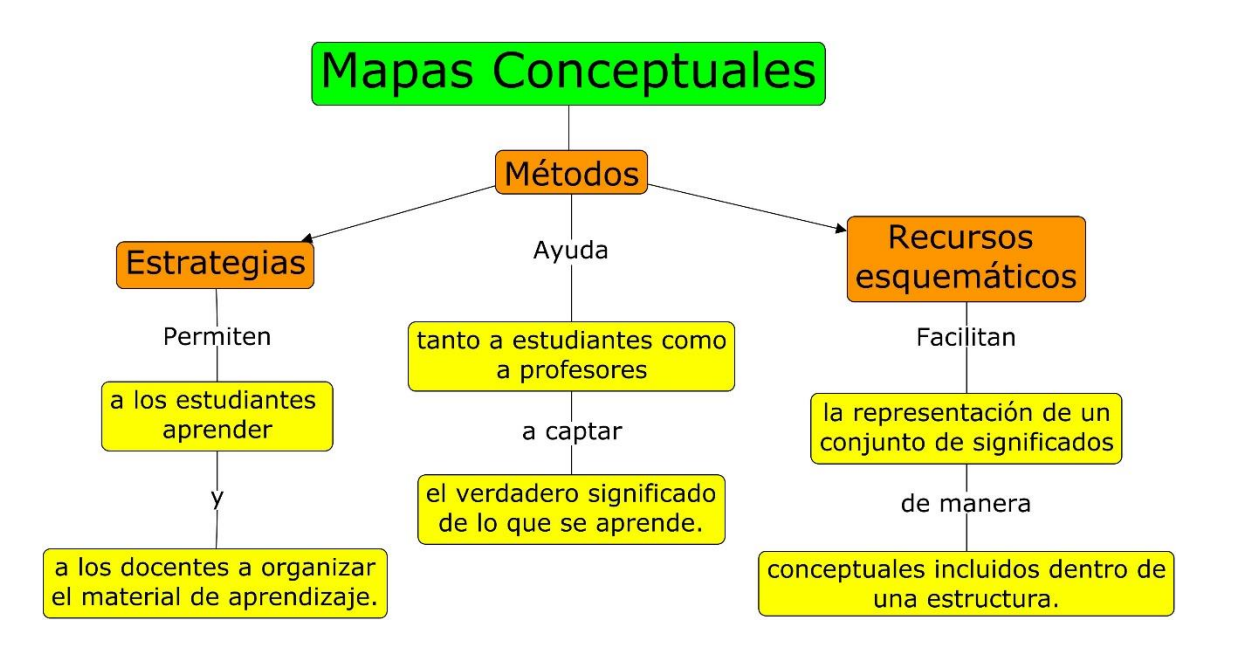

**Figura 2.** Algunas concepciones sobre mapas conceptuales

Como se puede apreciar en la figura 2, se hace referencia a las estrategias, métodos y recursos esquemáticos que poseen los mapas conceptuales, los cuales ayudan a los docentes a organizar sus temas y poder impartirlos de manera atractiva. Así mismo, brinda a los alumnos la ayuda en sus prácticas, destrezas y habilidades en el aula.

Hoy en día se observa que las características de las representaciones conceptuales permiten realizar productos informativos que llaman la atención de los lectores, por ello cada vez existen más personas interesadas en realizarlos y esto hace ganar un valor extra. Lo fundamental en este proceso, es hacer sistemas semejantes a nuestros modelos mentales y alcanzar una mayor producción de conocimientos (Contreras, 2011).

Por tal razón son apoyos importantes al momento de representar gráficamente una idea, ya sea de algún contenido o de nuestro propio intelecto, estos nos ayudan a formular de mejor manera una

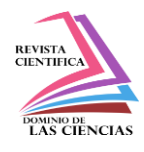

idea que se pretenda expresar, por esto existen herramientas como CmapTools que brindan facilidades para el aprendizaje y hoy en día son utilizados en el ámbito educativo, con la intención que los estudiantes ordenen los conocimientos y lograr una extracción de los mismos pero sintetizado, evitando la memorización.

#### **Enseñanza-Aprendizaje**

La enseñanza en las últimas décadas ha venido evolucionando de forma positiva, es por esto que la investigación psicológica hace énfasis en el saber del aprendizaje humano. Ya que este juega un papel fundamental en el crecimiento cognoscitivo de cada persona, enfocado al ámbito educativo, por tanto, es aquí donde se enriquece los conocimientos previos que se obtienen. Es fundamental recalcar que en este proceso tanto el que enseña como el que aprende efectúan métodos, para luego originar nuevos saberes (Vivas, 2015).

De manera que los docentes están en el deber de utilizar nuevos métodos de aprendizaje, uno de esto es la Herramienta CmapTools, que brinda una técnica enriquecedora en los estudiantes y estos los receptan para luego ponerlos en prácticas en sus clases.

Se sabe que la enseñanza es el proceso donde el maestro brinda nuevos conocimientos al alumno, pero no en todos los casos las instrucciones que proporciona el docente llegan a funcionar para que los alumnos aprendan. Por este motivo existen desde el comienzo del siglo pasado teorías de aprendizajes, como: Modelo de Bandler y Grinder o también conocida por VAK, modelo de Kolb, modelo de Honey y Mumford (Marambio, Becerra, Cardemil, & Carrasco, 2019).

## **I. Modelo de Bandler y Grinder o VAK**

Este modelo fue diseñado en 1988 por Richard Bandler y John Grinder, también conocido como VAK en referencia a los sistemas; visual, auditivo y Kinestésico. Estos sistemas son considerados como sensores de carácter mental, los cuales permiten obtener de mejor manera la información que se recepta.

- 1. Sistema visual: Este hace referencia a los alumnos que captan mejor las ideas, a través de imágenes concretas y abstractas. También es común en ellos ver, que tan solo con tomar notas, por medio de lecturas y observando presentaciones analizan mejor las ideas que recibiendo explicación de maestros.
- 2. Sistema auditivo: Se puede observar en alumnos que tiene mayor capacidad al momento de recibir explicaciones orales, o al momento de hablar y exponer la investigación de otros. Cabe

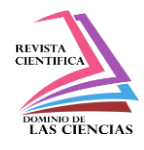

recalcar que este proceso de representación lleva una secuencia ordenada, debido a que estas personas necesitan seguir su impresión metal poco a poco, ya que luego si se confunden no saben cómo seguir avanzando.

3. Sistema kinestésico: Se reconocen en estudiantes que captan de mejor forma a través de sensaciones y movimientos, como lo puede ser mediante maniobras físicas, al oír canciones o por medio de vivencias. Este proceso lleva un poco más de tiempo al momento de aprender, sin embargo, es más analítico en sus investigaciones y difícil de olvidar los sucesos que asimila.

## **II. Modelo de Kolb**

Diseñado por el Estadounidense David A Kolb en 1984, determino este modelo como el proceso en el que el conocimiento se forma a través de la experiencia. Además de encontrar dos ejes importantes del aprendizaje como lo es, la percepción y el procesamiento, este modelo fue catalogado por Kolb de manera cómo las personas perciben, para luego asimilar lo que descubren. Por lo cual existen estudiantes que sobresalen de otros, a través de hechos relacionados con las materias recibidas, sin embargo, estos estudiantes son inhábiles de deducir hipótesis a partir de su teoría o no les llama la atención cumplirlo. Otros estudiantes son genios lógicos, pero encuentran inamisible profundizar una experiencia y entregarse a ella (Romero, Salinas, & Mortera, 2010).

## **III. Modelo de Honey y Mumford**

Este modelo fue desarrollado por Peter Honey y Alan Mumford, analizando el trabajo previo realizado por Kolb, ellos describen este modo de aprendizaje por las actitudes y comportamientos que determinan las formas de aprender, además de sus cuatros tipos de preferencias o aprendizajes: El activo, el teórico, el pragmático y reflexivo (Rodríguez, 2018).

Está claro que la enseñanza-aprendizaje es de suma importancia en todos los ámbitos educativos como en la vida cotidiana, porque desde pequeños los niños comienzan a formarse con ayuda de los padres y maestros. Sin embargo, no todos los receptores aprenden de una misma forma, existen casos singulares donde hay que aplicar diferentes métodos de enseñanza para poder llegar al alumno y que pueda comprender, es por esto que desde hace mucho tiempo existen los estilos de aprendizajes ya sea; modelo de Bandler y Grinder, modelo de Kolb y modelo de Honey y Mumford, que son fundamentales en los procesos formativos, esto permite a los estudiantes con las

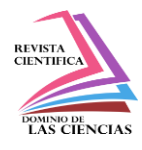

habilidades más desarrolladas poder aprender, interactuar, relacionarse y ser más seguro de sí mismo, logrando desenvolverse en cualquier escenario que tengan en frente.

#### **Herramientas Web 2.0**

En la actualidad la educación es cada vez más dinámica e interactiva, lo que conlleva al estudiante a ser protagonista principal del proceso formativo, siendo estas nuevas generaciones las que organizan su aprendizaje de forma independiente. Esto hace que se utilice de manera automática los mecanismos que ofrece las herramientas web 2.0 y hasta las redes sociales. Por lo tanto, es importante poder integrar estas herramientas como entornos virtuales en las aulas, para facilitar el trabajo docente-estudiante mediante estas nuevas tecnologías(Rodríguez, Vicente, Cortés, & León, 2019). El docente de ahora tiene como deber investigar y auto prepararse, en torno a todo sobre los nuevos métodos tecnológicos, con el fin que los estudiantes no se distraigan y tenga toda la predisposición de estar atentos. Por ende, la organización de actividades basadas en sitios sociales o redes sociales, hacen animar a los estudiantes para aprender.

Las aportaciones que brindan las herramientas web 2.0, hicieron un aporte sustancial en la educación siendo acogidas por docentes para la formación de nuevas técnicas. Existen aplicaciones como Zoom, Skype, Microsoft Team`s, Anymeeting, Jitsi Meet que se presentan como técnicas extras, pero posibilitan la ayuda en la enseñanza-aprendizaje. En si estas herramientas facilitan la comunicación entre maestros y estudiantes, llegando a comunicarse no solo en las unidades educativas sino también estando en otros lugares (Romero, Vidal, & Ramirez, 2019).

En la figura 3, se presentan algunas de las herramientas tecnológicas web 2.0, que hacen posible la interacción dinámica entre docentes y alumnos, esto hace referencia a que no es necesario permanecer en el aula de clases para impartir conocimientos.

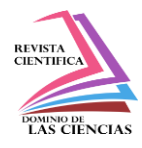

**Figura 3.** Herramientas tecnológicas Web 2.0

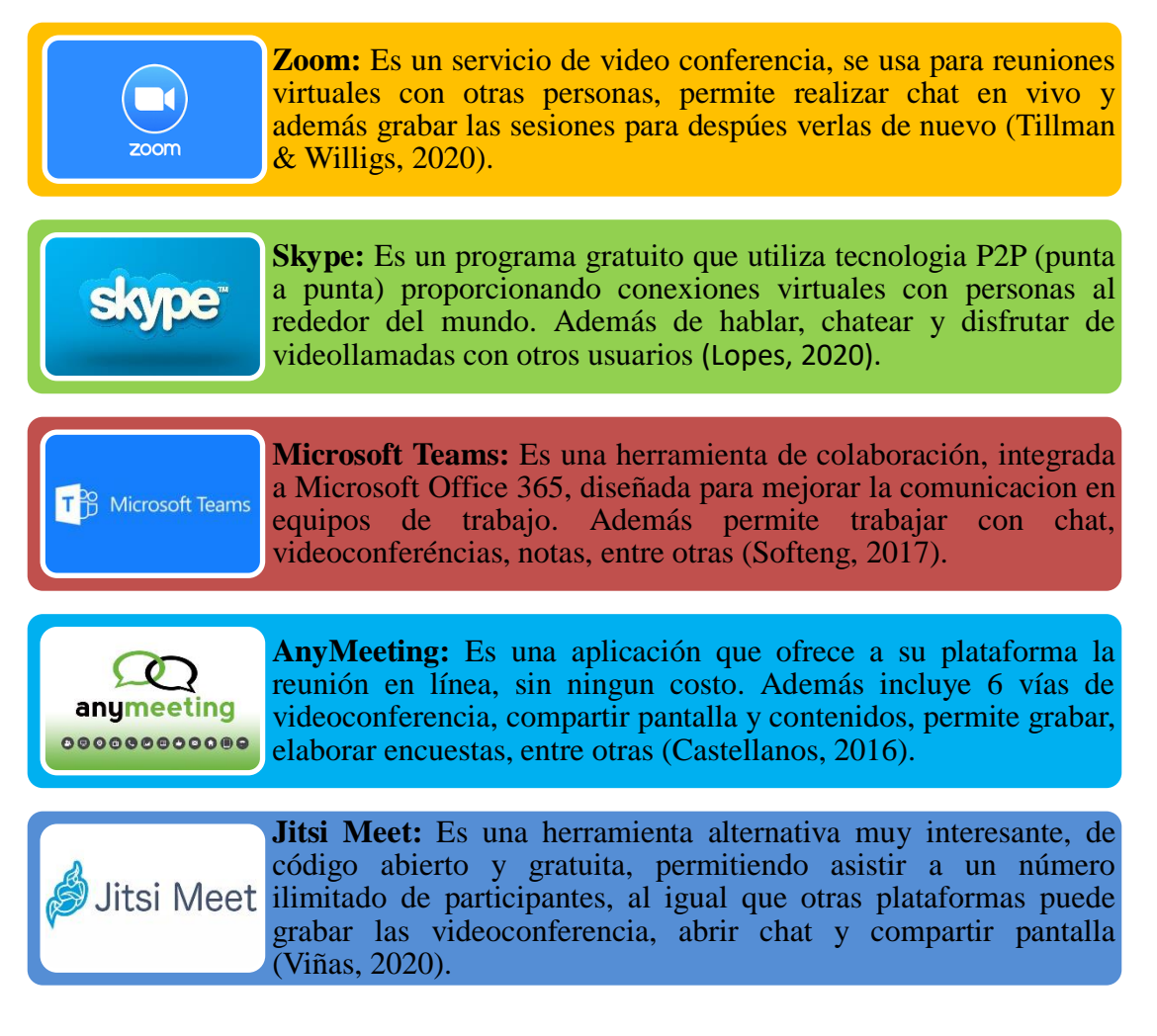

En la figura 3, se observa algunas de las herramientas digitales que en esta nueva era de la tecnología son fundamentales para poder recibir o impartir las clases virtuales, estás incitan tanto a docentes como alumnos a su utilización, por la forma rápida de comunicación.

En 2008 la Organización de las Naciones Unidas para la Educación, la Ciencia y la Cultura (UNESCO) señalo que los futuros docentes desde ese año en adelante, tendrían el deber de prepararse con capacitaciones respecto a las Tecnologías de la Información y la Comunicación (en adelante, TIC). Dando pautas para la utilización de herramientas tecnológicas en la educación, además de cambios de funciones, roles y formas de acción para su integración. Así mismo se propuso desarrollar métodos innovadores con las TIC, para poder desenvolver un mejor en torno

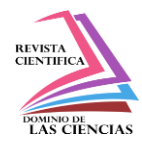

de aprendizaje, como también estimular nociones básicas que profundicen el conocimiento y los generen (Marín, Sampedro, & Figueroa, 2018).

Para la educación superior también es un reto incorporar las TIC, como métodos innovadores de enseñanza, pero estos son importantes para una formación eficaz en sus entornos de aprendizajes, por tal motivo está en el deber de los docentes integrar estas herramientas tecnológicas con el fin de trabajar de modo sincronizado, cooperativo y colaborativo (San Andrés, Pazmiño, Mero, & Pinargote, 2019).

Al hablar de las TIC podemos decir que son recursos, herramientas y programas que se utilizan para compartir información, además de tener un papel importante en la sociedad como en la educación, gracias a estos dispositivos electrónicos hoy en día se llega rápidamente a mucha información obtenida de la internet. Es así como existen alumnos cibernautas y expertos en este ámbito de la tecnología, por ende, es esencial que las instituciones educativas aprovechen este potencial para desarrollar nuevas habilidades y competencias de aprendizaje, así como en un futuro se adapten a los cambios relacionados en la educación o en lo laboral (Humanante, Silva, Solís, & Joo, 2018).

Hoy en día el problema que está atravesando el mundo, a causa de la pandemia y covid-19 es común utilizar las herramientas web 2.0, porque gracias a estas es posible la comunicación y se pueden impartir las clases vía online, ya sea por aplicaciones como: Zoom o Skype, entre otras. Estos momentos nos hace pensar que más adelante la educación puede llegar a otro nivel, y no solo de la forma tradicional dentro de las aulas de clases, podrían ser de ahora en adelante de modo virtual. Sin embargo, se necesita analizar muchos aspectos para llegar a este paso.

## **CmapTools**

Es un software que permite realizar mapas conceptuales, desarrollado en 2006 por el Instituto de Historia de la Medicina y de la Ciencia (IHMC) con el objetivo de crear esquemas que representen ideas de forma sencilla y explicita. Además de ser una herramienta gratuita para los que deseen utilizar, tiene como ventaja construir y ordenar los conocimientos de forma organizada, por tal razón es utilizada en el ámbito educativo (Jaimes & García, 2013).

En la presente investigación se observa como la herramienta CmapTools tiene muchas ventajas para favorecer el aprendizaje educativo, como estimular el interés de los estudiantes en las clases, ser creativo al momento de enlazar las palabras claves, insertar imágenes o ubicar colores a los

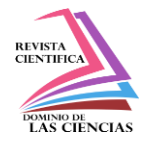

recuadros, entre otras. De esta manera los estudiantes desarrollan un aprendizaje significativo, y por parte de los docentes obtienen métodos activos e innovadores (Campos, Garrido, & Castañeda, 2009).

En la figura 4, se presenta algunas de las ventajas que brinda el uso de CmapTools, tanto para los estudiantes como para los docentes.

#### Ventajas de **CmapTools** • Permite realizar mapas conceptuales de forma creativa y fácil, con una mejor comprensión. • Ayuda la compresión de temas, en forma esquemática. • CmapTools es gratuito y de fácil acceso. • Cuenta con manual de instrucciones, para las personas que lo utilizan por primera vez. • Una vez que se aprenda a manejar, permite construir con falicidad cualquier tipo de mapa conceptual. Ventajas para el estudiante • Desarrolla su potencia académico. • Utiliza conceptos apropiados de acuerdo a la informacion brindada. • Serán autores de su aprendizaje significativo. • Permite la formación de trabajos colaborativos. Ventajas para el docente • Nuevas formas de evaluar el conocimiento de sus estudiantes. • Desarrollo intelectual adquirido por lo aprendices.

#### **Figura 4.** Ventajas de la herramienta CmapTools

**Fuente:** (Ortiz, 2017).

Sin lugar a duda esta herramienta es un aporte importante para los estudiantes, ya que gracias a estos diseños o esquemas se forman conceptos claros e interesantes, que luego son expresados de forma específica en el aula y conferencias, esto llama la atención de forma grata a los espectadores que escuchan como las ideas fluyen espontáneamente llegando a una conclusión clara.

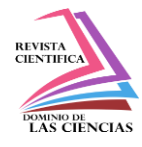

## **Conclusiones**

En el proceso de enseñanza-aprendizaje es importante implementar herramientas que guíen de manera eficiente al desarrollo integral de sus capacidades, por tal motivo, la elaboración de esquemas gráficos tiene un aporte significativo en cuanto a dicho proceso, además de permitir sintetizar la información adquirida de un tema, ofrece varios beneficios al estudiante como son las habilidades lectoras, agilidad mental, entre otros.

Las clases diseñadas intencionalmente con la herramienta tecnológica CmapTools brinda una forma novedosa y creativa al momento de aprender, dejando a un lado la monotonía y rutina tradicional, para ser hoy en día propuestas metodológicas interactivas por parte de los docentes, que a su vez hacen que los estudiantes desarrollen las habilidades cognitivas de forma rápida y eficiente.

Las herramientas Web 2.0 como CmapTools, está presente para formar parte del desarrollo de manera innovadora, con el objetivo de incrementar las capacidades cognitivas acorde a los nuevos métodos educativos que se implementan. A partir de la ardua investigación realizada en este artículo sobre el uso de la herramienta digital CmapTools se evidencia que, dicha herramienta mejorará las habilidades en el aprendizaje de los estudiantes y por ende perfecciona el proceso educativo.

## **Referencias**

- 1. Bejarano, M., Jiménez, A., & García, B. (2015). CmapTools como herramienta didáctica para mejorar competencias en estudiantes de educación secundaria. Opción, 95-112. Recuperado de [www.redalyc.org/articulo.oa?id=31043005006](http://www.redalyc.org/articulo.oa?id=31043005006)
- 2. Cadenas, I. (2002). Mapas conceptuales y la estructuración del saber. Una experiencia en el área de educación para el trabajo. educere, 9-19. Recuperado de <https://www.redalyc.org/pdf/356/35601702.pdf>
- 3. Campos, M., Garrido, M., & Castañeda, C. (2009). Técnicas para promover el aprendizaje significativo en Educación Física: Los Cmap-Tools. Redalyc, 58-62. Recuperado de <https://www.redalyc.org/pdf/3457/345732281011.pdf>

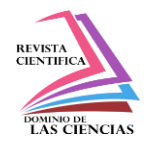

- 4. Contreras, S. (2011). Importancia de los mapas conceptuales para la organización y representación de los contenidos en las Ciencias de la Información. Dialnet, 24-32. Recuperado de<https://dialnet.unirioja.es/servlet/articulo?codigo=4530235>
- 5. Castellanos, L. (2020). De Tecnologías y Otras Cosas. Recuperado el 15 de mayo del 2020 de De Tecnologías y Otras Cosas:<https://dtyoc.com/2016/02/04/any-meeting/>
- 6. Galván, L., & Gutiérrez, J. (2018). Los mapa conceptuales como instrumento de evaluación: Una experiencia de educación ambiental centrada en el estudio de ecosistemas acúaticos. Actualidades Investigativas en Educación, 442-477. doi:18(1), 442-477.
- 7. Gordillo, W., Pinzon, W., & Martinez, J. (2017). Los mapas conceptuales: una técnica para el Análisis de la Noción de Derivada en un libro de texto. Recuperado de [https://scielo.conicyt.cl/scielo.php?script=sci\\_abstract&pid=S0718-](https://scielo.conicyt.cl/scielo.php?script=sci_abstract&pid=S0718-50062017000200007&lng=es&nrm=iso) [50062017000200007&lng=es&nrm=iso](https://scielo.conicyt.cl/scielo.php?script=sci_abstract&pid=S0718-50062017000200007&lng=es&nrm=iso)
- 8. Herrera, L. (2017). Las bases de datos descriptivas: Un diseño de modelo conceptual orientado a objetos. e-Ciencias de la Información, 78-102. Recuperado de [http://www.scielo.sa.cr/scielo.php?script=sci\\_arttext&pid=S1659-](http://www.scielo.sa.cr/scielo.php?script=sci_arttext&pid=S1659-41422017000200078&lng=en) [41422017000200078&lng=en](http://www.scielo.sa.cr/scielo.php?script=sci_arttext&pid=S1659-41422017000200078&lng=en)
- 9. Humanante, P., Silva, J., Solís, M., & Joo, J. (2018). Las competencias Tic en los estudiantes universitarios de primer ingreso. Scielo, 124-136. Recuperado de [http://scielo.senescyt.gob.ec/scielo.php?script=sci\\_arttext&pid=S2550-](http://scielo.senescyt.gob.ec/scielo.php?script=sci_arttext&pid=S2550-67222018000300124&lang=es) [67222018000300124&lang=es](http://scielo.senescyt.gob.ec/scielo.php?script=sci_arttext&pid=S2550-67222018000300124&lang=es)
- 10. Jaimes, K., & García, K. (2013). El mapa conceptual y el uso del CmapTools, conceptualización de sus aspectos. Sinéctica, 2-16. Recuperado de [http://www.scielo.org.mx/scielo.php?script=sci\\_arttext&pid=S1665-](http://www.scielo.org.mx/scielo.php?script=sci_arttext&pid=S1665-109X2013000200011&lang=es) [109X2013000200011&lang=es](http://www.scielo.org.mx/scielo.php?script=sci_arttext&pid=S1665-109X2013000200011&lang=es)
- 11. Jara, V., & Castro, J. (2017). Desarrollo de juicio clínico con mapas conceptuales de cuidado: experiencia de estudiantes de enfermería. Enferm. univ, 259-265. Recuperado de [http://www.scielo.org.mx/scielo.php?script=sci\\_arttext&pid=S1665-](http://www.scielo.org.mx/scielo.php?script=sci_arttext&pid=S1665-70632017000400259&lng=es) [70632017000400259&lng=es](http://www.scielo.org.mx/scielo.php?script=sci_arttext&pid=S1665-70632017000400259&lng=es)
- 12. Lopes, M. (2020). DIGITAL TRENDS. Recuperado el día 15 mayo del 2020 de DIGITAL TRENDS:<https://es.digitaltrends.com/tendencias/como-usar-skype/>

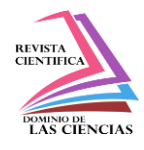

- 13. López , E., Llorent, V., & Medina, B. (2017). Análisis diacrónico de las ventajas e inconvenientes del uso de las TIC en el ambito educativo a través de mapas conceptuales multimedia. Revista Iberoamericana de tecnología en Educación y Educación en Tecnología., 34-40. Recuperado de [http://www.scielo.org.ar/scielo.php?script=sci\\_arttext&pid=S1850-](http://www.scielo.org.ar/scielo.php?script=sci_arttext&pid=S1850-99592017000100005&lng=es&tlng=es.) [99592017000100005&lng=es&tlng=es.](http://www.scielo.org.ar/scielo.php?script=sci_arttext&pid=S1850-99592017000100005&lng=es&tlng=es.)
- 14. Lozano, M. (2015). Los Mapas Conceptuales Como Una Alternativa Para El Proceso De Enseñanza Aprendizaje De Las Ciencias Sociales. Quito. Obtenido de [http://repositorio.ute.edu.ec/bitstream/123456789/15611/1/61661\\_1.pdf](http://repositorio.ute.edu.ec/bitstream/123456789/15611/1/61661_1.pdf)
- 15. Marambio, J., Becerra, D., Cardemil, F., & Carrasco, L. (2019). Estilo de aprendizaje según vía de ingreso de información en residentes de programas de postítulo en otorrinolaringología. Scielo,  $404-413$ . Recuperado de [https://scielo.conicyt.cl/scielo.php?script=sci\\_arttext&pid=S0718-](https://scielo.conicyt.cl/scielo.php?script=sci_arttext&pid=S0718-48162019000400404&lang=es) [48162019000400404&lang=es](https://scielo.conicyt.cl/scielo.php?script=sci_arttext&pid=S0718-48162019000400404&lang=es)
- 16. Marín, V., Sampedro, B., & Figueroa, J. (2018). ¿INCLUSIVIDAD EN LAS HERRAMIENTAS WEB 2.0? Scielo, 399-416. Recuperado de [https://www.scielo.br/scielo.php?script=sci\\_arttext&pid=S0101-](https://www.scielo.br/scielo.php?script=sci_arttext&pid=S0101-73302018000200399&lang=es) [73302018000200399&lang=es](https://www.scielo.br/scielo.php?script=sci_arttext&pid=S0101-73302018000200399&lang=es)
- 17. Martínez, L., Leyva, M., Barraza, A., Felix, L., Sáenz, B., Sanchez, K., & Flores, V. (2014). Lo que se de: mapas mentales, mapas conceptuales, diagramas de flujo y esquemas. México: Red Durango de Investigadores Educativos, A. C. Recuperado de <http://www.upd.edu.mx/PDF/Libros/Mapas.pdf>
- 18. Mineduc. (2014). Guia docente Ciencias Naturales 10. Ecuador. Recuperado de [https://educacion.gob.ec/wp-content/uploads/downloads/2014/09/Guia-de-Docente-](https://educacion.gob.ec/wp-content/uploads/downloads/2014/09/Guia-de-Docente-Naturales-10mo.pdf)[Naturales-10mo.pdf](https://educacion.gob.ec/wp-content/uploads/downloads/2014/09/Guia-de-Docente-Naturales-10mo.pdf)
- 19. Minudec. (2016). Currículo de los niveles de educación obligatoria. Recuperado de <https://educacion.gob.ec/wp-content/uploads/downloads/2016/03/Curriculo1.pdf>
- 20. Moreno, N., Angulo, R., Reducindo, I., & Aguilar, R. (2018). Enseñanza de la física mediante Fislets que incorporan mapas conceptuales híbridos. Apertura, 20-35. Recuperado de [http://www.scielo.org.mx/scielo.php?script=sci\\_arttext&pid=S1665-61802018000200020](http://www.scielo.org.mx/scielo.php?script=sci_arttext&pid=S1665-61802018000200020)

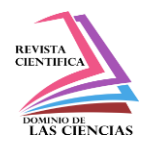

21. Ortiz, G. (2017). El Uso De Mapas Conceptuales Con Cmaptools Como Estrategia En El Aprendizaje Significativo Del Área De Ciencias Naturales En Los Estudiantes De Grado Quinto En La Escuela Rural San Francisco De Cepitá. Lima - Perú. Recuperado el 1 de junio del 2020 de

[http://repositorio.uwiener.edu.pe/bitstream/handle/123456789/1639/MAESTRO%20-](http://repositorio.uwiener.edu.pe/bitstream/handle/123456789/1639/MAESTRO%20-%20Ortiz%20Carvajal%2C%20Gloria%20Isabel.pdf?sequence=1&isAllowed=y) [%20Ortiz%20Carvajal%2C%20Gloria%20Isabel.pdf?sequence=1&isAllowed=y](http://repositorio.uwiener.edu.pe/bitstream/handle/123456789/1639/MAESTRO%20-%20Ortiz%20Carvajal%2C%20Gloria%20Isabel.pdf?sequence=1&isAllowed=y)

- 22. Presutti, M., Miceli, E., & Laporte, G. (2009). Mapas conceptuales como Herramienta en la Enseñanza de contenidos comunes a diferente cursos de Ingienería Agronómica. Formación Universitaria, 39-48. Recuperado de [https://scielo.conicyt.cl/scielo.php?script=sci\\_arttext&pid=S0718-](https://scielo.conicyt.cl/scielo.php?script=sci_arttext&pid=S0718-50062009000600006&lang=es) [50062009000600006&lang=es](https://scielo.conicyt.cl/scielo.php?script=sci_arttext&pid=S0718-50062009000600006&lang=es)
- 23. Reyes, P., & Ramos, E. (2018). Mapas conceptules en educación matematica a nivel universitario. Revista Electrónica De Investigación Educativa, 25-36. Recuperado de https://dx.doi.org/10.24320/redie.2018.20.2.1657
- 24. Rodríguez, C., Vicente, R., Cortés, G., & León, C. (2019). Personalization of moodle with the integration of most used wed technologies in higer education. Scielo, 48-63. Recuperado de [http://www.scielo.org.co/scielo.php?script=sci\\_arttext&pid=S1692-](http://www.scielo.org.co/scielo.php?script=sci_arttext&pid=S1692-17982019000100048&lang=es) [17982019000100048&lang=es](http://www.scielo.org.co/scielo.php?script=sci_arttext&pid=S1692-17982019000100048&lang=es)
- 25. Rodríguez, R. (2018). Los modelos de aprendizaje de Kolb, Honey y Mumford: implicaciones para la educación en ciencias. Sophia, 51-64. Recuperado de http://www.scielo.org.co/pdf/sph/v14n1/1794-8932-sph-14-01-00051.pdf
- 26. Romero, L., Salinas, V., & Mortera, F. (2010). Estilos de aprendizaje basados en el modelo de Kolb en la educación virtual. Apertura, 15-21. Recuperado de <https://www.redalyc.org/pdf/688/68820841007.pdf>
- 27. Romero, R., Vidal, L., & Ramirez, D. (2019). Enseñanza de conceptos básicos de química orgánica en estudiantes de grupos grandes en herramientas de Educación Superior y Web 2.0. Scielo, 281-313. Recuperado de [https://www.scielo.sa.cr/scielo.php?script=sci\\_arttext&pid=S1409-](https://www.scielo.sa.cr/scielo.php?script=sci_arttext&pid=S1409-47032019000100281&lang=es) [47032019000100281&lang=es](https://www.scielo.sa.cr/scielo.php?script=sci_arttext&pid=S1409-47032019000100281&lang=es)

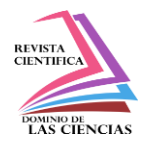

- 28. San Andrés, E., Pazmiño, M., Mero, K., & Pinargote, C. (2019). LAS HERRAMIENTAS DE LA WEB 2.0 EN LA MEDICIÓN PEDAGÓGICA UNIVERSITARIA. Universidad Ciencia Y Tecnología, 11-20. Recuperado de <https://www.uctunexpo.autanabooks.com/index.php/uct/article/view/94>
- 29. Severiche, J., Jaimes, J., & Acevedo, R. (2014). Mapas conceptuales como estrategia de enseñanza-aprendizaje en las Ciencias Ambientales. Dialnet, 163-176. Recuperado de <https://dialnet.unirioja.es/descarga/articulo/6280217.pdf>
- 30. Softeng. (2017). SOFTENG YOUR COMPETITIVE ADVANTAGE. Recuperado el 15 de mayo del 2020 de SOFTENG YOUR COMPETITIVE ADVANTAGE: https://www.softeng.es/es-es/blog/microsoft-teams-la-nueva-herramienta-de-colaboracionde-office-365.html#:~:text=Microsoft%20Teams%20es%20un%20espacio,en%20la%20nube%2C%20

Office%20365.&text=Ver%20el%20contenido%20y%20el%20historial%20de%20chat%20e n%20cua

- 31. Tillman, M., & Willigs, A. Pocket-lint. Recuperado el día 10 de abril del 2020 de Pocket-lint: [https://www.pocket-lint.com/es-es/aplicaciones/noticias/151426-que-es-el-zoom-y-como](https://www.pocket-lint.com/es-es/aplicaciones/noticias/151426-que-es-el-zoom-y-como-funciona-ademas-de-consejos-y-trucos)[funciona-ademas-de-consejos-y-trucos](https://www.pocket-lint.com/es-es/aplicaciones/noticias/151426-que-es-el-zoom-y-como-funciona-ademas-de-consejos-y-trucos)
- 32. Vidal, M., Vialart, N., & Ríos, D. (2007). Mapas conceptuales: Una estrategía para el aprendizaje. Educación Médica Superior. Recuperado de [http://scielo.sld.cu/scielo.php?script=sci\\_arttext&pid=S0864-21412007000300007](http://scielo.sld.cu/scielo.php?script=sci_arttext&pid=S0864-21412007000300007)
- 33. Viñas, M. The Academy Totemguard. Recuperado el dia 12 de abril del 2020 de The Academy Totemguard: [https://www.totemguard.com/aulatotem/2020/03/plataformas-gratuitas](https://www.totemguard.com/aulatotem/2020/03/plataformas-gratuitas-videoconferencia-emision-en-directo-clases/)[videoconferencia-emision-en-directo-clases/](https://www.totemguard.com/aulatotem/2020/03/plataformas-gratuitas-videoconferencia-emision-en-directo-clases/)
- 34. Vivas, J. (2015). La pertinecia de los métodos de enseñanza-aprendizaje desde la teleología de la educación. Redalyc, 73-91. Recuperado de <https://www.redalyc.org/articulo.oa?id=441846096004>

©2020 por los autores. Este artículo es de acceso abierto y distribuido según los términos y condiciones de la licencia Creative Commons Atribución-NoComercial-CompartirIgual 4.0 Internacional (CC BY-NC-SA 4.0) [\(https://creativecommons.org/licenses/by-nc-sa/4.0/\)](https://creativecommons.org/licenses/by-nc-sa/4.0/).